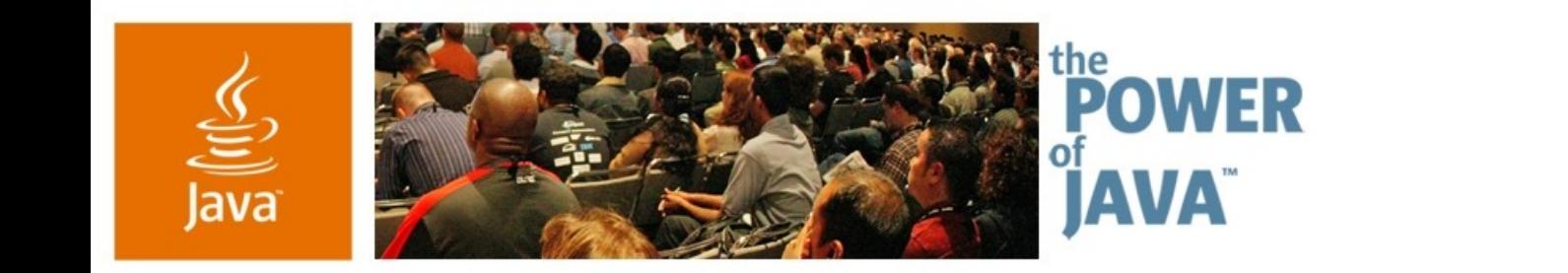

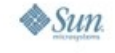

avaOne

## **Integrating XML into the Java™ Programming Language**

**Mark Reinhold** Java SE Chief Engineer Sun Microsystems

TS-3441

java.sun.com/javaone/sf

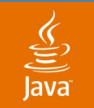

# P8Y7M3D

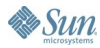

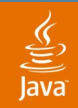

# P8Y7M3D

**http://www.w3.org/TR/1998/REC-xml-19980210**

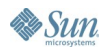

java.sun.com/javaone/sf 2006 JavaOne<sup>sM</sup> Conference | Session 3441 | 3

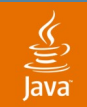

### **SAX** W3C DOM JDOM Castor **Zeus** dom4j JAXB XMLPULL **XMLBeans StAX** XOM

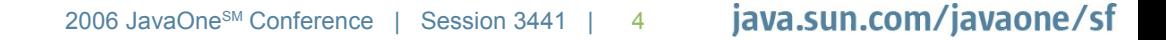

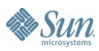

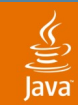

# Writing XML applications is still painful.

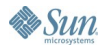

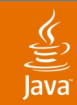

# "Huh? What about "data-binding tools?"

### *E.g.,* the Java™ Architecture for XML Binding (JAXB), JBind, Castor, XMLBeans, Zeus, *etc.*

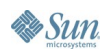

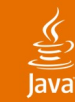

```
<xsd:schema xmlns:xsd="http://www.w3.org/2001/XMLSchema">
```

```
<xsd:complexType name="Review">
  <xsd:sequence>
    <xsd:element name="who" type="xsd:string"/>
    <xsd:element name="when" type="xsd:dateTime"/>
 </xsd:sequence>
</xsd:complexType>
<xsd:complexType name="Feature">
 <xsd:sequence>
    <xsd:element name="id" type="xsd:integer"/>
    <xsd:element name="rfe" type="xsd:integer"/>
    <xsd:element name="votes" type="xsd:integer" minOccurs="0"/>
    <xsd:element name="name" type="xsd:string"/>
    <xsd:element name="engineer" type="xsd:string"/>
    <xsd:element name="release" type="xsd:string"/>
    <xsd:element name="state" type="xsd:string"/>
    <xsd:element name="reviewed" type="Review" minOccurs="0"/>
 </xsd:sequence>
</xsd:complexType>
```
**<xsd:element name="feature" type="Feature"/>**

**</xsd:schema>**

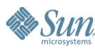

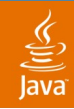

(This page intentionally left blank, except for this annoying little self-referential sentence.)

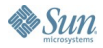

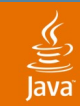

# **ad hoc** /ad-**'**häk, -**'**hōc/ *adj.* [L, 'for this'] For just this particular end or purpose.

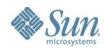

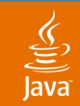

# Writing *ad-hoc* XML applications is still painful.

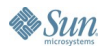

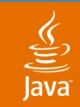

# Writing *ad-hoc* XML applications is still painful.

# Integrating XML directly into the language can help.

java.sun.com/javaone/sf 2006 JavaOne<sup>sм</sup> Conference | Session 3441 | 11

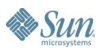

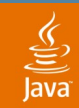

# *Where is the pain?* Construction Conversion **Navigation** Streaming

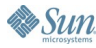

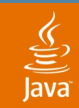

# *Where is the pain?* **Construction** Conversion **Navigation** Streaming

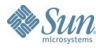

java.sun.com/javaone/sf 2006 JavaOne<sup>sм</sup> Conference | Session 3441 | 13

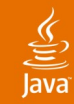

### **<feature> <id>29</id> <name>Method to find free disk space</name> <engineer>iris.garcia</engineer> <state>approved</state> </feature>**

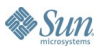

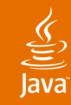

### **<feature> <id>29</id> <name>Method to find free disk space</name> <engineer>iris.garcia</engineer> <state>approved</state> <reviewed> <who>graham.hamilton</who> <when>2004-11-07T13:44:25.000-08:00</when> </reviewed> </feature>**

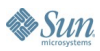

#### ₹ ava

#### **void addReviewer(Element feature, String reviewer, String time) { ... }**

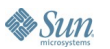

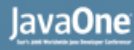

```
void addReviewer(Element feature,
                 String reviewer, String time)
{
 Document doc = feature.getOwnerDocument();
  Element review = doc.createElement("reviewed");
 Element who = doc.createElement("who");
 who.setTextContent(user);
  review.appendChild(who);
  Element when = doc.createElement("when");
  when.setTextContent(time);
  review.appendChild(when);
  feature.appendChild(review);
}
```
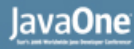

```
void addReviewer(Element feature,
                 String reviewer, String time)
{
 Document doc = feature.getOwnerDocument();
 Element review = doc.createElement("reviewed");
 Element who = doc.createElement("who");
  who.setTextContent(user);
  review.appendChild(who);
 Element when = doc.createElement("when");
  when.setTextContent(time);
  review.appendChild(when);
  feature.appendChild(review);
}
```
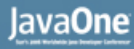

```
void addReviewer(Element feature,
                 String reviewer, String time)
{
  Document doc = feature.getOwnerDocument();
 Element review = doc.createElement("reviewed");
 Element who = doc.createElement("who");
  who.setTextContent(user);
  review.appendChild(who);
 Element when = doc.createElement("when");
  when.setTextContent(time);
  review.appendChild(when);
  feature.appendChild(review);
}
```
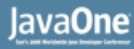

```
void addReviewer(Element feature,
                 String reviewer, String time)
{
  Document doc = feature.getOwnerDocument();
 Element review = doc.createElement("reviewed");
 Element who = doc.createElement("who");
  who.setTextContent(user);
  review.appendChild(who);
 Element when = doc.createElement("when");
  when.setTextContent(time);
  review.appendChild(when);
  feature.appendChild(review);
}
```
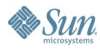

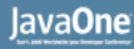

```
void addReviewer(Element feature,
                 String reviewer, String time)
{
  Document doc = feature.getOwnerDocument();
 Element review = doc.createElement("reviewed");
 Element who = doc.createElement("who");
 who.setTextContent(user);
  review.appendChild(who);
 Element when = doc.createElement("when");
  when.setTextContent(time);
  review.appendChild(when);
  feature.appendChild(review);
}
```
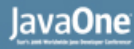

```
void addReviewer(Element feature,
                 String reviewer, String time)
{
  Document doc = feature.getOwnerDocument();
 Element review = doc.createElement("reviewed");
 Element who = doc.createElement("who");
  who.setTextContent(user);
  review.appendChild(who);
 Element when = doc.createElement("when");
  when.setTextContent(time);
  review.appendChild(when);
  feature.appendChild(review);
}
```
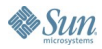

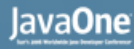

```
void addReviewer(Element feature,
                 String reviewer, String time)
{
  Document doc = feature.getOwnerDocument();
 Element review = doc.createElement("reviewed");
 Element who = doc.createElement("who");
  who.setTextContent(user);
  review.appendChild(who);
  Element when = doc.createElement("when");
  when.setTextContent(time);
  review.appendChild(when);
  feature.appendChild(review);
}
```
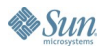

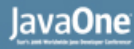

```
void addReviewer(Element feature,
                 String reviewer, String time)
{
  Document doc = feature.getOwnerDocument();
 Element review = doc.createElement("reviewed");
 Element who = doc.createElement("who");
  who.setTextContent(user);
  review.appendChild(who);
 Element when = doc.createElement("when");
  when.setTextContent(time);
  review.appendChild(when);
  feature.appendChild(review);
}
```
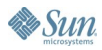

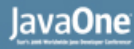

```
void addReviewer(Element feature,
                 String reviewer, String time)
{
  Document doc = feature.getOwnerDocument();
 Element review = doc.createElement("reviewed");
 Element who = doc.createElement("who");
  who.setTextContent(user);
  review.appendChild(who);
 Element when = doc.createElement("when");
  when.setTextContent(time);
  review.appendChild(when);
  feature.appendChild(review);
}
```
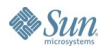

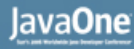

```
void addReviewer(Element feature,
                 String reviewer, String time)
{
  Document doc = feature.getOwnerDocument();
 Element review = doc.createElement("reviewed");
 Element who = doc.createElement("who");
  who.setTextContent(user);
  review.appendChild(who);
 Element when = doc.createElement("when");
  when.setTextContent(time);
  review.appendChild(when);
  feature.appendChild(review);
```
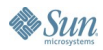

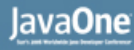

```
void addReviewer(Element feature,
                 String reviewer, String time)
{
 Document doc = feature.getOwnerDocument();
  Element review = doc.createElement("reviewed");
 Element who = doc.createElement("who");
 who.setTextContent(user);
  review.appendChild(who);
  Element when = doc.createElement("when");
  when.setTextContent(time);
  review.appendChild(when);
  feature.appendChild(review);
}
```

```
void addReviewer(Element feature,
                 String reviewer, String time)
{
```
#### **feature**

- **.addContent(new Element("reviewed")**
	- **.addContent(new Element("who")**
		- **.addContent(reviewer))**
	- **.addContent(new Element("when")**
		- **.addContent(time)));**

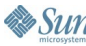

**void addReviewer(Element feature, String reviewer, String time) {**

### **feature**

**.addContent(new Element("reviewed")**

**.addContent(new Element("who")**

**.addContent(reviewer))**

**.addContent(new Element("when")**

**.addContent(time)));**

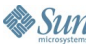

**void addReviewer(Element feature, String reviewer, String time)**

### **feature**

**{**

**}**

#### **.addContent(new Element("reviewed")**

**.addContent(new Element("who")**

**.addContent(reviewer))**

**.addContent(new Element("when")**

**.addContent(time)));**

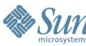

**void addReviewer(Element feature, String reviewer, String time)**

### **feature**

**{**

**}**

#### **.addContent(new Element("reviewed")**

**.addContent(new Element("who")**

**.addContent(reviewer))**

**.addContent(new Element("when")**

**.addContent(time)));**

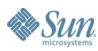

**void addReviewer(Element feature, String reviewer, String time)**

### **feature**

**{**

**}**

#### **.addContent(new Element("reviewed") .addContent(new Element("who")**

**.addContent(reviewer))**

**.addContent(new Element("when")**

**.addContent(time)));**

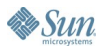

**void addReviewer(Element feature, String reviewer, String time) {**

#### **feature**

#### **.addContent(new Element("reviewed")**

#### **.addContent(new Element("who")**

#### **.addContent(reviewer))**

```
.addContent(new Element("when")
```

```
.addContent(time)));
```
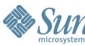

```
void addReviewer(Element feature,
                 String reviewer, String time)
{
```
#### **feature**

- **.addContent(new Element("reviewed")**
	- **.addContent(new Element("who")**
		- **.addContent(reviewer))**

```
.addContent(new Element("when")
```

```
.addContent(time)));
```
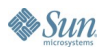

```
void addReviewer(Element feature,
                 String reviewer, String time)
{
  feature
    .addContent(new Element("reviewed")
                 .addContent(new Element("who")
                             .addContent(reviewer))
                 .addContent(new Element("when")
                             .addContent(time)));
```
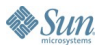

```
void addReviewer(Element feature,
                 String reviewer, String time)
{
```
#### **feature**

- **.addContent(new Element("reviewed")**
	- **.addContent(new Element("who")**
		- **.addContent(reviewer))**
	- **.addContent(new Element("when")**
		- **.addContent(time)));**

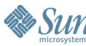
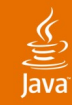

# **<feature> <id>29</id> <name>Method to find free disk space</name> <engineer>iris.garcia</engineer> <state>approved</state> <reviewed> <who>graham.hamilton</who> <when>2004-11-07T13:44:25.000-08:00</when> </reviewed> </feature>**

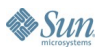

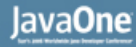

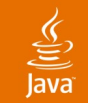

**{**

**}**

**...**

**Element newFeature(Document doc,**

**String name, String engineer, String reviewer, String time)**

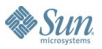

## **import org.w3c.dom.\*; // W3C DOM**

```
Element newFeature(Document doc,
                     String name, String engineer,
                    String reviewer, String time)
{
   Element feature = doc.createElement("feature");
   Element id = doc.createElement("id");
   id.setTextContent(Integer.toString(++nFeatures));
   feature.appendChild(id);
   Element n = doc.createElement("name");
   n.setTextContent(name);
   feature.appendChild(n);
   Element e = doc.createElement("engineer");
   e.setTextContent(engineer);
   feature.appendChild(e);
   Element s = doc.createElement("state");
   s.setTextContent("submitted");
   feature.appendChild(s);
   Element review = doc.createElement("reviewed");
   Element who = doc.createElement("who");
   who.setTextContent(reviewer);
   review.appendChild(who);
   Element when = doc.createElement("when");
```

```
import org.w3c.dom.*; // W3C DOM
Element newFeature(Document doc,
                   String name, String engineer,
                   String reviewer, String time)
{
 Element feature = doc.createElement("feature");
 Element id = doc.createElement("id");
  id.setTextContent(Integer.toString(++nFeatures));
  feature.appendChild(id);
 Element n = doc.createElement("name");
 n.setTextContent(name);
  feature.appendChild(n);
 Element e = doc.createElement("engineer");
  e.setTextContent(engineer);
  feature.appendChild(e);
 Element s = doc.createElement("state");
  s.setTextContent("submitted");
  feature.appendChild(s);
 Element review = doc.createElement("reviewed");
 Element who = doc.createElement("who");
 who.setTextContent(reviewer);
  review.appendChild(who);
 Element when = doc.createElement("when");
 when.setTextContent(time);
  review.appendChild(when);
```

```
feature.appendChild(review);
return feature;
```
**}**

 $\mathscr{L}Sum$ 

```
import org.w3c.dom.*; // W3C DOM
Element newTextElement(Document doc,
                       String tag, String text)
{
 Element e = doc.createElement(tag);
  e.setTextContent(text);
  return e;
}
Element newFeature(Document doc,
                   String name, String engineer,
                   String reviewer, String time)
{
 Element f = doc.createElement("feature");
  int id = ++nFeatures;
  f.appendChild(newTextElement(doc, "id",
                               Integer.toString(id)));
  f.appendChild(newTextElement(doc, "name", name));
  f.appendChild(newTextElement(doc, "engineer", engineer));
  f.appendChild(newTextElement(doc, "state", "submitted"));
 Element review = doc.createElement("reviewed");
  review.appendChild(newTextElement(doc, "who", reviewer));
  review.appendChild(newTextElement(doc, "when", time));
  f.appendChild(review);
  return f;
}
```

```
import org.w3c.dom.*; // W3C DOM
Element newTextElement(Document doc,
                       String tag, String text)
{
 Element e = doc.createElement(tag);
  e.setTextContent(text);
  return e;
}
Element newFeature(Document doc,
                   String name, String engineer,
                   String reviewer, String time)
{
 Element f = doc.createElement("feature");
  int id = ++nFeatures;
  f.appendChild(newTextElement(doc, "id",
                               Integer.toString(id)));
  f.appendChild(newTextElement(doc, "name", name));
  f.appendChild(newTextElement(doc, "engineer", engineer));
  f.appendChild(newTextElement(doc, "state", "submitted"));
  Element review = doc.createElement("reviewed");
  review.appendChild(newTextElement(doc, "who", reviewer));
  review.appendChild(newTextElement(doc, "when", time));
  f.appendChild(review);
  return f;
}
```
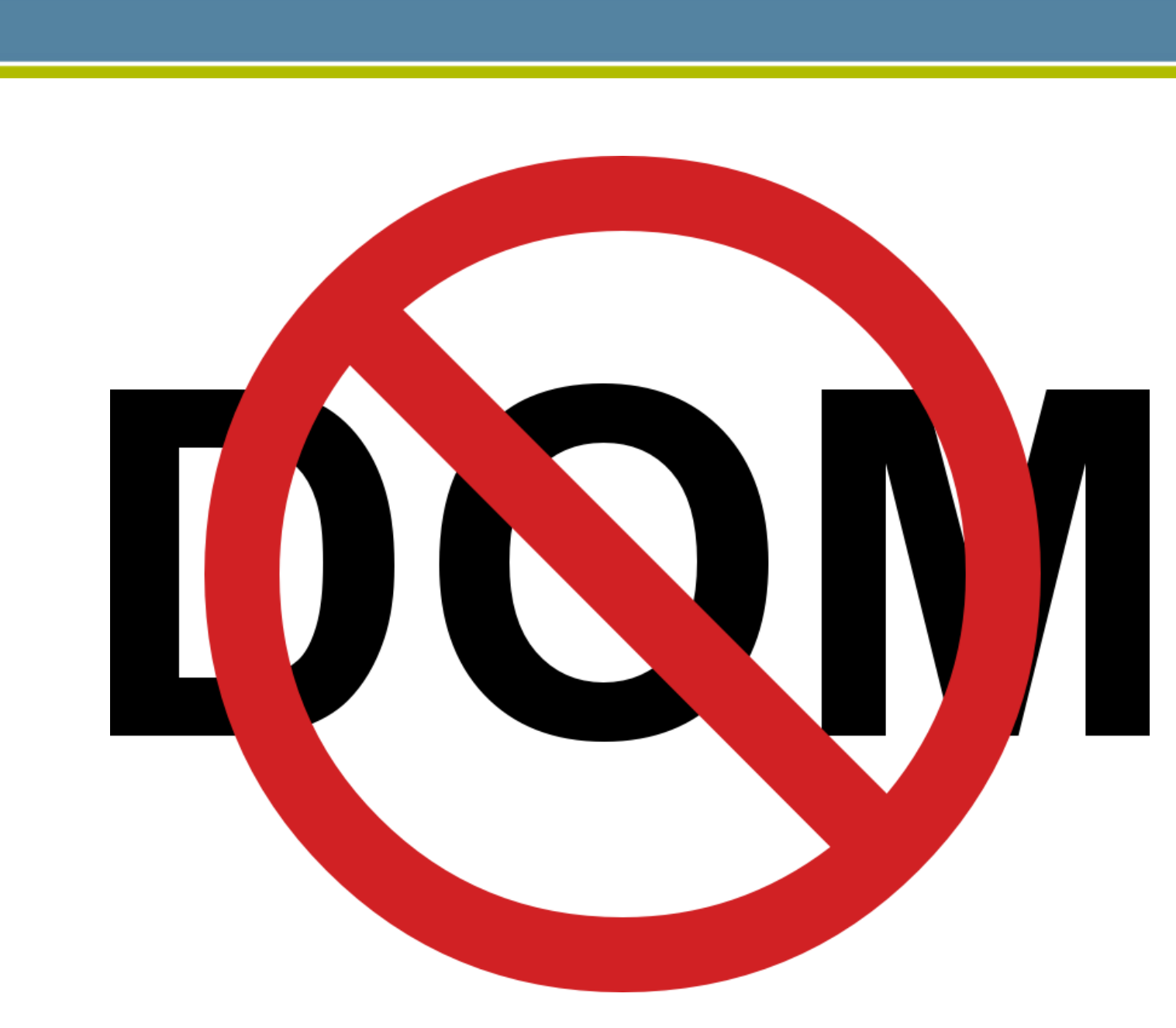

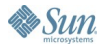

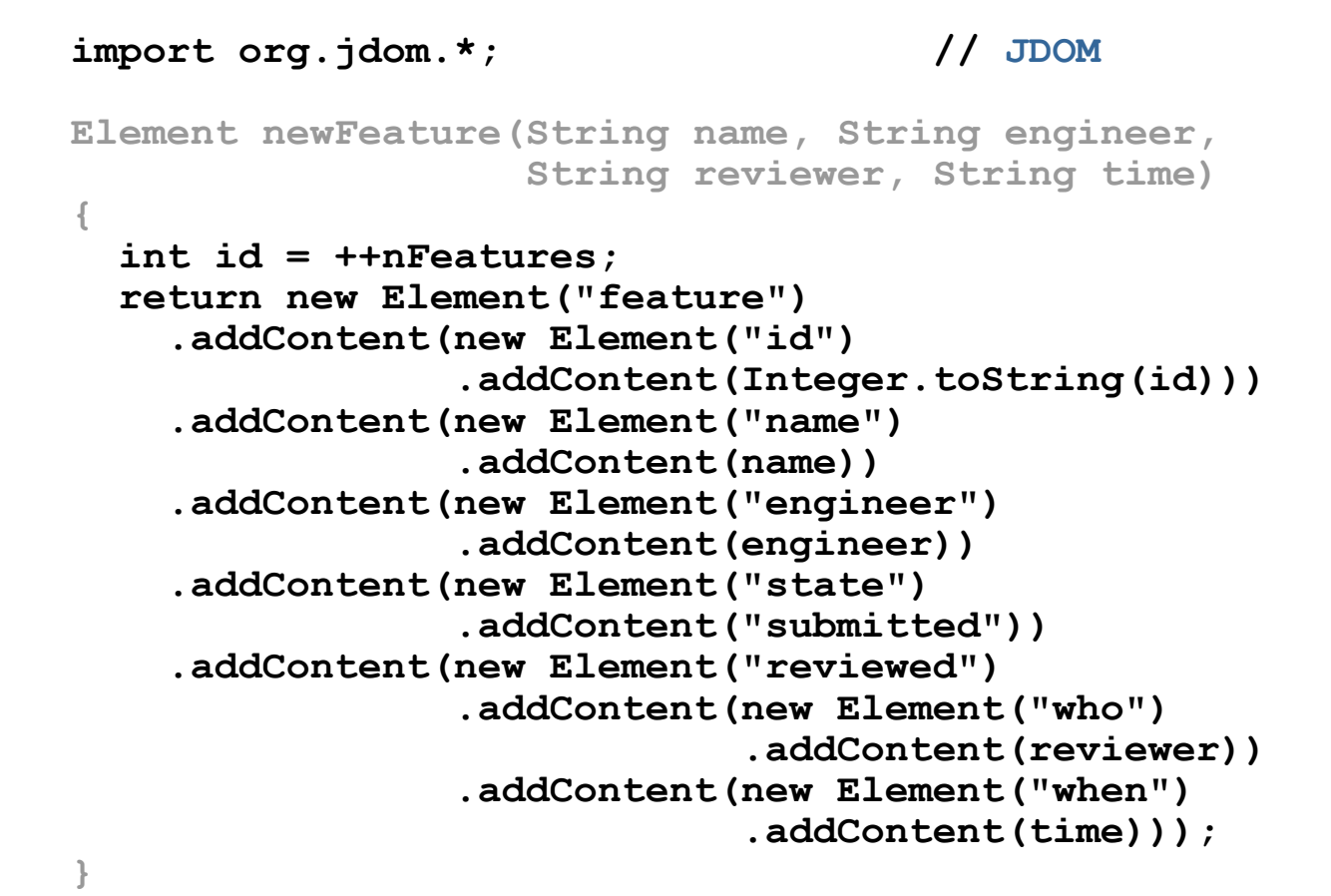

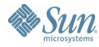

**&** Sun

## **import org.jdom.\*; // JDOM**

```
Element newFeature(String name, String engineer,
                   String reviewer, String time)
{
  int id = ++nFeatures;
  return new Element("feature")
    .addContent(new Element("id")
                 .addContent(Integer.toString(id)))
    .addContent(new Element("name")
                 .addContent(name))
    .addContent(new Element("engineer")
                 .addContent(engineer))
    .addContent(new Element("state")
                 .addContent("submitted"))
    .addContent(new Element("reviewed")
                 .addContent(new Element("who")
                             .addContent(reviewer))
                 .addContent(new Element("when")
                             .addContent(time)));
}
```
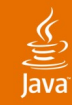

# **<feature> <id>29</id> <name>Method to find free disk space</name> <engineer>iris.garcia</engineer> <state>approved</state> <reviewed> <who>graham.hamilton</who> <when>2004-11-07T13:44:25.000-08:00</when> </reviewed> </feature>**

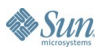

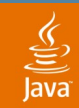

# *Where is the pain?* Construction **Conversion Navigation** Streaming

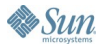

java.sun.com/javaone/sf 2006 JavaOne<sup>sм</sup> Conference | Session 3441 | 47

Java**One** 

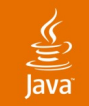

```
void addReviewer(Element feature,
                  String reviewer, String time)
{
  feature
    .addContent(new Element("reviewed")
                 .addContent(new Element("who")
                             .addContent(reviewer))
                 .addContent(new Element("when")
                             .addContent(time)));
}
```
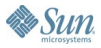

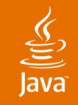

### **import java.sql.Timestamp;**

```
void addReviewer(Element feature,
                 String reviewer, Timestamp time)
{
  feature
    .addContent(new Element("reviewed")
                 .addContent(new Element("who")
                             .addContent(reviewer))
                 .addContent(new Element("when")
                             .addContent(??)));
}
```
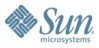

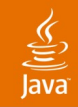

#### **import java.sql.Timestamp;**

```
void addReviewer(Element feature,
                 String reviewer, Timestamp time)
{
  String ts = time.toString();
  feature
    .addContent(new Element("reviewed")
                 .addContent(new Element("who")
                             .addContent(reviewer))
                 .addContent(new Element("when")
                             .addContent(ts)));
}
```
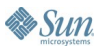

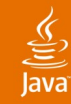

# **<feature> <id>29</id> <name>Method to find free disk space</name> <engineer>iris.garcia</engineer> <state>approved</state> <reviewed> <who>graham.hamilton</who> <when>2004-11-07 13:44:25.0</when> </reviewed> </feature>**

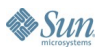

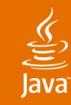

# **<feature> <id>29</id> <name>Method to find free disk space</name> <engineer>iris.garcia</engineer> <state>approved</state> <reviewed> <who>graham.hamilton</who> <when>2004-11-07 13:44:25.0</when> <when>2004-11-07T13:44:25.000-08:00</when> </reviewed> </feature>**

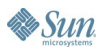

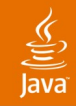

• Sun

```
import java.sql.Timestamp;
import javax.xml.datatype.*;
void addReviewer(Element feature,
                 String reviewer, Timestamp time)
{
  GregorianCalendar gc = new GregorianCalendar();
  gc.setTimeInMillis(time.getTime());
  DatatypeFactory df
    = DatatypeFactory.newInstance();
  XMLGregorianCalendar xc
    = df.newXMLGregorianCalendar(gc);
  String ts = xc.toXMLFormat();
  feature
    .addContent(new Element("reviewed")
                .addContent(new Element("who")
                             .addContent(reviewer))
                .addContent(new Element("when")
                             .addContent(ts)));
}
```
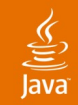

**Es Sun** 

```
import java.sql.Timestamp;
import javax.xml.datatype.*;
void addReviewer(Element feature,
                 String reviewer, Timestamp time)
  throws DatatypeConfigurationException
{
  GregorianCalendar gc = new GregorianCalendar();
  gc.setTimeInMillis(time.getTime());
  DatatypeFactory df
    = DatatypeFactory.newInstance();
  XMLGregorianCalendar xc
    = df.newXMLGregorianCalendar(gc);
  String ts = xc.toXMLFormat();
  feature
    .addContent(new Element("reviewed")
                .addContent(new Element("who")
                             .addContent(reviewer))
                .addContent(new Element("when")
                             .addContent(ts)));
}
```
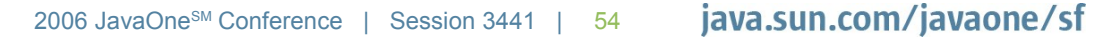

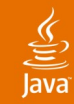

```
import java.sql.Timestamp;
import javax.xml.datatype.*;
Timestamp getReviewTime(Element feature)
  throws DatatypeConfigurationException
{
  Element r = feature.getChild("reviewed");
  if (r == null)
    return null;
  String ts = r.getChildText("when");
  DatatypeFactory df
    = DatatypeFactory.newInstance();
  XMLGregorianCalendar xc
    = df.newXMLGregorianCalendar(ts);
  return new Timestamp(xc.toGregorianCalendar()
                        .getTimeInMillis());
}
```
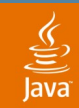

# *Where is the pain?* Construction Conversion **Navigation** Streaming

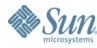

java.sun.com/javaone/sf 2006 JavaOne<sup>sм</sup> Conference | Session 3441 | 56

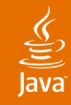

```
<feature-list>
  <release>Mustang</release>
 <feature>
    <id>29</id>
    <name>Method to find free disk space</name>
    <engineer>iris.garcia</engineer>
    <state>approved</state>
 </feature>
 <feature>
    <id>201</id>
    <name>Improve painting (fix gray boxes)</name>
    <engineer>scott.violet</engineer>
    <state>approved</state>
 </feature>
 <feature>
    <id>42</id>
    <name>Zombie references</name>
    <engineer>mark.reinhold</engineer>
    <state>submitted</state>
 </feature>
</feature-list>
```
**Sun** 

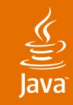

```
<feature-list>
  <release>Mustang</release>
  <feature>
    <id>29</id>
    <name>Method to find free disk space</name>
    <engineer>iris.garcia</engineer>
    <state>approved</state>
 </feature>
 <feature>
    <id>201</id>
    <name>Improve painting (fix gray boxes)</name>
    <engineer>scott.violet</engineer>
    <state>approved</state>
 </feature>
  <feature>
    <id>42</id>
    <name>Zombie references</name>
    <engineer>mark.reinhold</engineer>
    <state>rejected</state>
 </feature>
</feature-list>
```
**By Sun** 

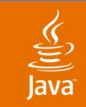

## **void rejectOpenFeatures(Element featureList) {**

**... }**

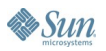

JavaOne

#### **void rejectOpenFeatures(Element featureList) {**

```
List<Element> fs = featureList.getChildren("feature");
 for (Element f : fs) {
    Element s = f.getChild("state");
    if (!s.getText().equals("approved"))
       s.setText("rejected");
 }
}
```
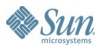

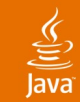

**}**

```
void rejectOpenFeatures(Element featureList) {
  List<Element> fs = featureList.getChildren("feature");
  for (Element f : fs) {
     Element s = f.getChild("state");
     if (!s.getText().equals("approved"))
       s.setText("rejected");
  }
```
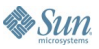

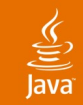

```
void rejectOpenFeatures(Element featureList) {
  List<Element> fs = featureList.getChildren("feature");
  for (Element f : fs) {
     Element s = f.getChild("state");
     if (!s.getText().equals("approved"))
       s.setText("rejected");
  }
}
```
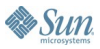

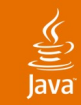

```
void rejectOpenFeatures(Element featureList) {
  List<Element> fs = featureList.getChildren("feature");
  for (Element f : fs) {
     Element s = f.getChild("state");
     if (!s.getText().equals("approved"))
       s.setText("rejected");
  }
}
```
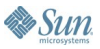

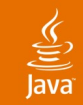

```
void rejectOpenFeatures(Element featureList) {
  List<Element> fs = featureList.getChildren("feature");
  for (Element f : fs) {
     Element s = f.getChild("state");
     if (!s.getText().equals("approved"))
       s.setText("rejected");
  }
}
```
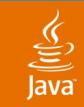

```
void rejectOpenFeatures(Element featureList) {
  List<Element> fs = featureList.getChildren("feature");
  for (Element f : fs) {
     Element s = f.getChild("state");
     if (!s.getText().equals("approved"))
       s.setText("rejected");
  }
}
```
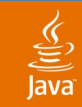

```
void rejectOpenFeatures(Element featureList) {
  List<Element> fs = featureList.getChildren("feature");
  for (Element f : fs) {
     Element s = f.getChild("state");
     if (!s.getText().equals("approved"))
       s.setText("rejected");
  }
}
% javac Features.java
Note: Features.java uses unchecked or unsafe operations.
Note: Recompile with -Xlint:unchecked for details.
%
```
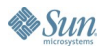

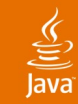

```
void rejectOpenFeatures(Element featureList) {
 List<Element> fs = featureList.getChildren("feature");
 for (Element f : fs) {
    Element s = f.getChild("state");
    if (!s.getText().equals("approved"))
      s.setText("rejected");
  }
}
% javac -Xlint:unchecked Features.java
Features.java:198: warning: unchecked conversion
found : java.util.List
required: java.util.List<org.jdom.Element>
 List<Element> fs = featureList.getChildren("feature");
 <u>A</u>
1 warning
```
**%**

**& Sun** 

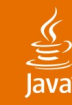

#### **@SuppressWarnings("unchecked")**

```
void rejectOpenFeatures(Element featureList) {
  List<Element> fs = featureList.getChildren("feature");
  for (Element f : fs) {
     Element s = f.getChild("state");
     if (!s.getText().equals("approved"))
       s.setText("rejected");
  }
}
```
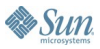

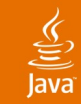

```
void rejectOpenFeatures(Element featureList) {
 List<del><Element></del> fs = featureList.getChildren("feature");
  for (Object fo : fs) {
    Element f = (Element)fo; Element s = f.getChild("state");
     if (!s.getText().equals("approved"))
       s.setText("rejected");
  }
}
```
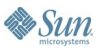

Java**One** 

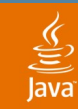

```
void rejectOpenFeatures(Element featureList) {
  List fs = featureList.getChildren("feature");
  for (Object fo : fs) {
    Element f = (Element) fo;
     Element s = f.getChild("state");
     if (!s.getText().equals("approved"))
       s.setText("rejected");
  }
}
```
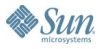

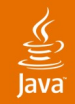

```
import org.jdom.xpath.*;
void rejectOpenFeatures(Element featureList) {
  List fs
     = XPath.selectNodes(featureList,
                          "feature[state!='approved']");
  for (Object fo : fs) {
    Element f = (Element) fo;
     Element s = f.getChild("state");
     if (!s.getText().equals("approved"))
       s.setText("rejected");
     f.getChild("state").setText("rejected");
  }
}
```
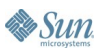

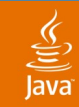

```
import org.jdom.xpath.*;
void rejectOpenFeatures(Element featureList) {
  List fs
     = XPath.selectNodes(featureList,
                          "feature[state!='approved']");
  for (Object fo : fs) {
    Element f = (Element) fo;
     f.getChild("state").setText("rejected");
  }
}
```
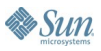
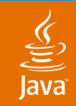

```
import org.jdom.xpath.*;
void rejectOpenFeatures(Element featureList)
  throws JDOMException
{
  List fs
     = XPath.selectNodes(featureList,
                          "feature[state!='approved']");
  for (Object fo : fs) {
    Element f = (Element) fo;
     f.getChild("state").setText("rejected");
  }
}
```
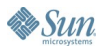

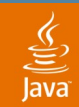

# *Where is the pain?* Construction Conversion **Navigation Streaming**

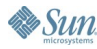

java.sun.com/javaone/sf 2006 JavaOne<sup>sм</sup> Conference | Session 3441 | 74

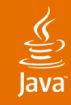

```
<feature-list>
  <release>Mustang</release>
 <feature>
    <id>29</id>
    <name>Method to find free disk space</name>
    <engineer>iris.garcia</engineer>
    <state>approved</state>
 </feature>
 <feature>
    <id>201</id>
    <name>Improve painting (fix gray boxes)</name>
    <engineer>scott.violet</engineer>
    <state>approved</state>
 </feature>
 <feature>
    <id>42</id>
    <name>Zombie references</name>
    <engineer>mark.reinhold</engineer>
    <state>submitted</state>
 </feature>
</feature-list>
```
**Britten** 

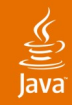

**<feature-list>** <release>Mustang</release> **<feature> <id>29</id> <name>Method to find free disk space</name> <engineer>iris.garcia</engineer> <state>approved</state> </feature> <feature> <id>201</id> <name>Improve painting (fix gray boxes)</name> <engineer>scott.violet</engineer> <state>approved</state> </feature> ...**

#### **Current Mustang feature list**

- **29: Method to find free disk space**
- **201: Improve painting (fix gray boxes)**

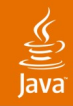

**<feature-list>** <release>Mustang</release> **<feature> <id>29</id> <name>Method to find free disk space</name> <engineer>iris.garcia</engineer> <state>approved</state> </feature> <feature> <id>201</id> <name>Improve painting (fix gray boxes)</name> <engineer>scott.violet</engineer> <state>approved</state> </feature> ...**

#### **Current Mustang feature list**

- **29: Method to find free disk space**
- **201: Improve painting (fix gray boxes)**

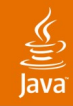

**<feature-list>** <release>Mustang</release> **<feature> <id>29</id> <name>Method to find free disk space</name> <engineer>iris.garcia</engineer> <state>approved</state> </feature> <feature> <id>201</id> <name>Improve painting (fix gray boxes)</name> <engineer>scott.violet</engineer> <state>approved</state> </feature> ...**

#### **Current Mustang feature list**

- **29: Method to find free disk space**
- **201: Improve painting (fix gray boxes)**

```
€
lava
```

```
import javax.xml.stream.*; // StAX (JSR 173)
void summarize(InputStream in, Formatter out)
   throws XMLStreamException
{
   XMLInputFactory xif = XMLInputFactory.newInstance();
   XMLStreamReader xr = xif.createXMLStreamReader(in);
   xr.nextTag();
   xr.require(START_ELEMENT, null, "feature-list");
   xr.nextTag();
   xr.require(START_ELEMENT, null, "release");
   out.format("Current %s feature list%n",
              xr.getElementText());
   xr.require(END_ELEMENT, null, "release");
   while (xr.nextTag() == START_ELEMENT) {
     xr.require(START_ELEMENT, null, "feature");
     String i = null;
     String s = null;
     String n = null;
     while (xr.nextTag() == START_ELEMENT) {
       String ln = xr.getLocalName();
       String t = xr.getElementText();
       if (ln.equals("id")) i = t;
       else if (ln.equals("state")) s = t;
       else if (ln.equals("name")) n = t;
```

```
₹
lava
```
 $\lambda$ sun

```
import javax.xml.stream.*; // StAX (JSR 173)
void summarize(InputStream in, Formatter out)
  throws XMLStreamException
{
 XMLInputFactory xif = XMLInputFactory.newInstance();
 XMLStreamReader xr = xif.createXMLStreamReader(in);
 xr.nextTag();
 xr.require(START_ELEMENT, null, "feature-list");
 xr.nextTag();
 xr.require(START_ELEMENT, null, "release");
  out.format("Current %s feature list%n",
             xr.getElementText());
 xr.require(END_ELEMENT, null, "release");
 while (xr.nextTag() == START_ELEMENT) {
    xr.require(START_ELEMENT, null, "feature");
    String i = null;String s = null;
   String n = null;while (xr.nextTag() == START_ELEMENT) {
      String ln = xr.getLocalName();
     String t = xr.getElementText();
      if (ln.equals("id")) i = t;
      else if (ln.equals("state")) s = t;
      else if (ln.equals("name")) n = t;
     xr.require(END_ELEMENT, null, ln);
    }
    xr.require(END_ELEMENT, null, "feature");
    if (s.equals("approved")) {
      out.format("%3s: %s%n", i, n);
    }
  }
 xr.require(END_ELEMENT, null, "feature-list");
 xr.close();
}
```
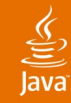

```
<html>
  <body>
     <table>
       <caption>Current Mustang feature list</caption>
       <tr>
         <td>29</td>
         <td>Method to find free disk space</td>
       </tr>
       <tr>
         <td>201</td>
         <td>Improve painting (fix gray boxes)</td>
       </tr>
     </table>
  </body>
</html>
```

```
import javax.xml.stream.*; // StAX (JSR 173)
void summarizeToXHTML(InputStream in, OutputStream out)
   throws XMLStreamException
{
   XMLInputFactory xif = XMLInputFactory.newInstance();
   XMLStreamReader xr = xif.createXMLStreamReader(in);
   XMLOutputFactory xof = XMLOutputFactory.newInstance();
   XMLStreamWriter xw = xof.createXMLStreamWriter(out, "UTF-8");
   xw.writeStartDocument("UTF-8", "1.0");
   xw.writeStartElement("html");
   xw.writeStartElement("body");
   xw.writeStartElement("table");
   xr.nextTag();
   xr.require(START_ELEMENT, null, "feature-list");
   xr.nextTag();
   xr.require(START_ELEMENT, null, "release");
   xw.writeStartElement("caption");
   xw.writeCharacters("Current " + xr.getElementText()
                       + " feature list");
   xw.writeEndElement();
   xr.require(END_ELEMENT, null, "release");
  \text{while } (\texttt{xr.next}\overline{\texttt{T}}\texttt{aq}') \equiv \texttt{START} ELEMENT) {
     xr.require(START_ELEMENT, null, "feature");
     String i = null;
     String n = null;
     String s = null;
     while (xr.nextTag() == START_ELEMENT) {
       String ln = xr.getLocalName();
       String t = xr.getElementText();
      if (ln.equals("id")) i = t;
       else if (ln.equals("name")) n = t;
       else if (ln.equals("state")) s = t;
       xr.require(END_ELEMENT, null, ln);
 }
     xr.require(END_ELEMENT, null, "feature");
     if (s.equals("approved")) {
       xw.writeStartElement("tr");
       xw.writeStartElement("td");
       xw.writeCharacters(i);
       xw.writeEndElement();
       xw.writeStartElement("td");
       xw.writeCharacters(n);
       xw.writeEndElement();
       xw.writeEndElement();
     }
   }
   xr.require(END_ELEMENT, null, "feature-list");
   xr.close();
   xw.writeEndElement();
   xw.writeEndElement();
   xw.writeEndElement();
   xw.writeEndDocument();
   xw.flush();
```
**}**

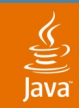

# *Where is the pain?* Construction Conversion **Navigation** Streaming

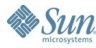

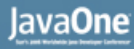

#### €

## "What about dom4j, or XOM?"

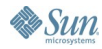

java.sun.com/javaone/sf 2006 JavaOne<sup>sм</sup> Conference | Session 3441 | 84

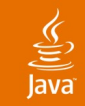

#### DOM JDOM dom4j XOM Well-formed only  $\times$   $\times$   $\times$ Content, not syntax  $\times$   $\times$   $\times$ Streaming  $\times$   $\times$ Collections **×** √ √ × Generics  $\times$   $\times$   $\times$   $\times$

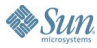

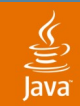

## Writing *ad-hoc* XML applications is still painful.

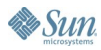

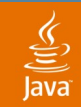

## Writing *ad-hoc* XML applications is still painful.

## Integrating XML directly into the language can help.

java.sun.com/javaone/sf 2006 JavaOne<sup>sм</sup> Conference | Session 3441 | 87

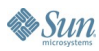

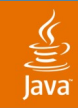

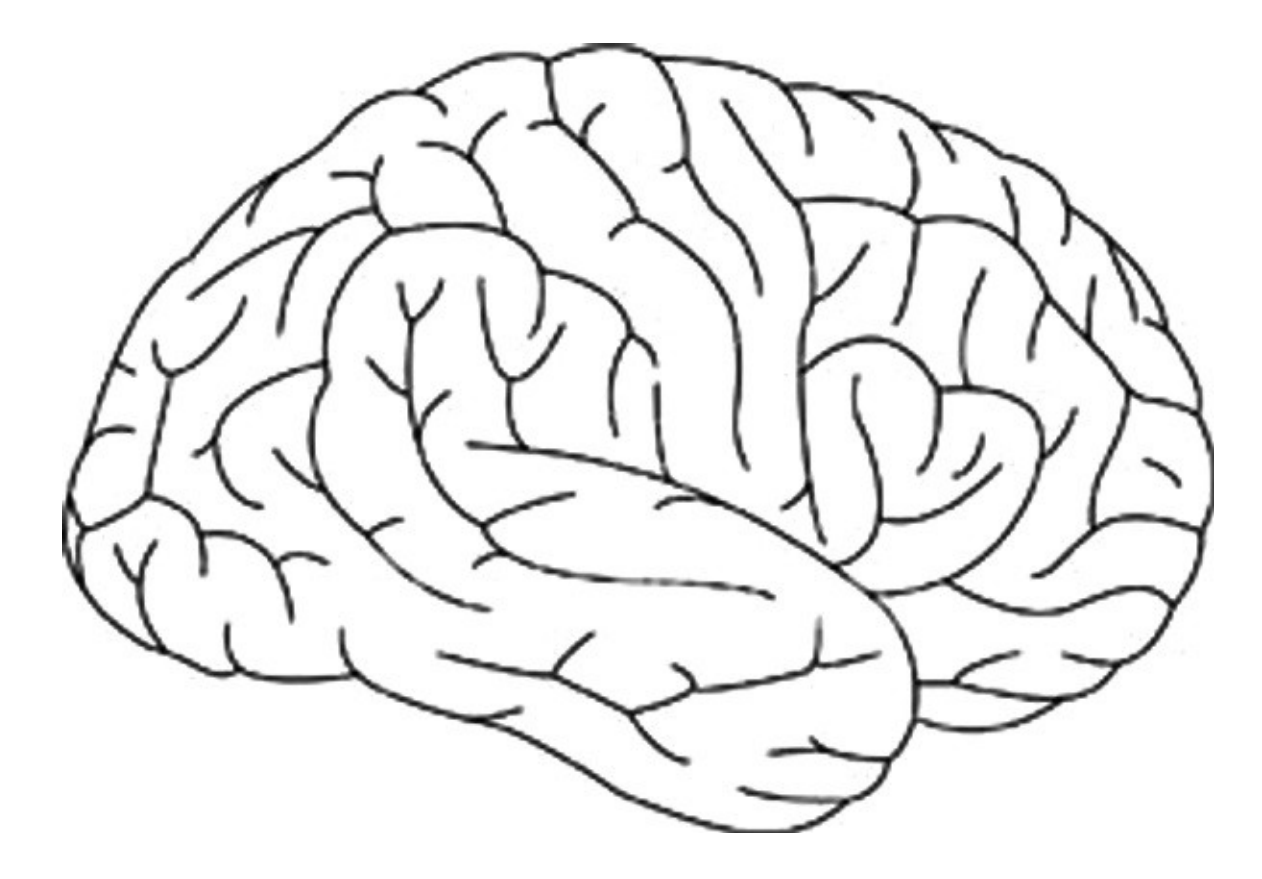

java.sun.com/javaone/sf 2006 JavaOne<sup>sм</sup> Conference | Session 3441 | 88

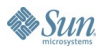

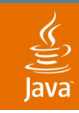

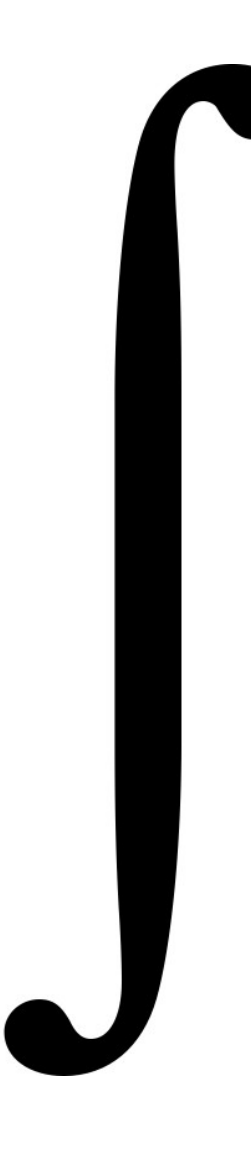

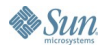

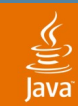

**boolean byte short char int long float double**

#### $\frac{1}{\sqrt{2}}$

# **java.lang.String**

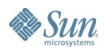

#### $\frac{1}{\sqrt{2}}$ ava

# **java.lang.XML**

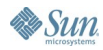

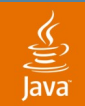

#### **java.lang.String "foo"**

#### **java.lang.XML <foo/>**

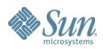

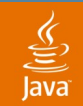

#### **java.lang.String "foo"**

### **java.lang.XML <foo/> java.xml.\***

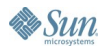

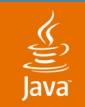

### **java.lang.String "foo"**

 $\overline{\phantom{a}}$ 

## **java.lang.XML <foo/> java.xml.\***

 $\overline{\phantom{a}}$ 

New Document Object Model New Syntax

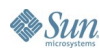

 $\overline{\phantom{a}}$ 

 $\overline{\phantom{a}}$ 

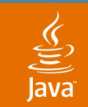

# **java.lang.XML**

#### Construction *XML Literals* Conversion *Datatype Coders* Navigation *Collections + Generics + Paths* Streaming *Hybrid Event/Tree API*

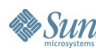

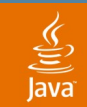

# **java.lang.XML**

# Construction *XML Literals*

# Conversion *Datatype Coders* Navigation *Collections*

*+ Generics + Paths*

#### Streaming *Hybrid Event/Tree API*

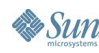

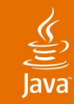

#### **<feature> <id>29</id> <name>Method to find free disk space</name> <engineer>iris.garcia</engineer> <state>approved</state> </feature>**

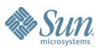

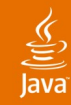

#### **<feature> <id>29</id> <name>Method to find free disk space</name> <engineer>iris.garcia</engineer> <state>approved</state> <reviewed> <who>graham.hamilton</who> <when>2004-11-07T13:44:25.000-08:00</when> </reviewed> </feature>**

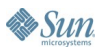

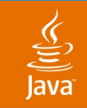

```
import org.jdom.*; // JDOM
void addReviewer(Element feature,
                 String reviewer, String time)
{
  feature
    .addContent(new Element("reviewed")
                .addContent(new Element("who")
                            .addContent(reviewer))
                .addContent(new Element("when")
                            .addContent(time)));
}
```
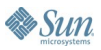

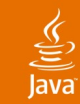

```
void addReviewer(XML feature,
                 String reviewer, String time)
{
  feature.add(<reviewed>
                <who>{ user }</who>
                <when>{ time }</when>
              </reviewed>)
}
```
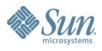

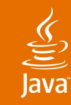

#### **<feature> <id>29</id> <name>Method to find free disk space</name> <engineer>iris.garcia</engineer> <state>approved</state> <reviewed> <who>graham.hamilton</who> <when>2004-11-07T13:44:25.000-08:00</when> </reviewed> </feature>**

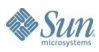

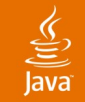

```
import org.jdom.*; // JDOM
Element newFeature(String name, String engineer,
                   String reviewer, String time)
{
  int id = ++nFeatures;
  return new Element("feature")
    .addContent(new Element("id")
                .addContent(Integer.toString(id)))
    .addContent(new Element("name")
                .addContent(name))
    .addContent(new Element("engineer")
                .addContent(engineer))
    .addContent(new Element("state")
                .addContent("submitted"))
    .addContent(new Element("reviewed")
                .addContent(new Element("who")
                             .addContent(reviewer))
                .addContent(new Element("when")
                             .addContent(time)));
}
```
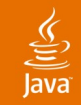

```
XML newFeature(String name, String engineer,
               String reviewer, String time)
{
  return <feature>
           <id>{ ++nFeatures }</id>
           <name>{ name }</name>
           <engineer>{ engineer }</engineer>
           <state>submitted</state>
           <reviewed>
             <who>{ reviewer }</who>
             <when>{ time }</when>
           </reviewed>
         </feature>;
}
```
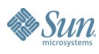

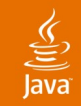

```
XML newFeature(String name, String engineer,
               String reviewer, String time)
{
  return #feature {
           #id { ++nFeatures },
           #name { name },
           #engineer { engineer },
           #state { "submitted" },
           #reviewed {
             #who { reviewer },
             #when { time }
           }
         };
}
```
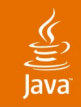

```
XML newFeature(String name, String engineer,
               String reviewer, String time)
{
  return #feature {
           #id { ++nFeatures },
           #name { name },
           #engineer { engineer },
           #state { "submitted" },
           #reviewed {
             #who { reviewer },
             #when { time }
           }
         };
}
```
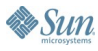

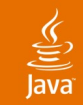

```
void addReviewer(XML feature,
                  String reviewer, String time)
{
  feature.add(<reviewed>
                <who>{ user }</who>
                <when>{ time }</when>
              </reviewed>)
}
void addReviewer(XML feature,
                  String reviewer, String time)
{
  feature.add(#reviewed {
                #user { user },
                #when { time }
              });
}
```
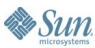

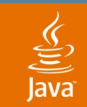

# **java.lang.XML**

# Construction *XML Literals*

# Conversion *Datatype Coders*

#### Navigation *Collections + Generics + Paths*

#### Streaming *Hybrid Event/Tree API*

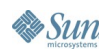
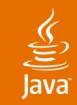

**Es Sun** 

```
import java.sql.Timestamp;
import javax.xml.datatype.*;
void addReviewer(Element feature,
                 String reviewer, Timestamp time)
  throws DatatypeConfigurationException
{
  GregorianCalendar gc = new GregorianCalendar();
  gc.setTimeInMillis(time.getTime());
  DatatypeFactory df
    = DatatypeFactory.newInstance();
  XMLGregorianCalendar xc
    = df.newXMLGregorianCalendar(gc);
  String ts = xc.toXMLFormat();
  feature
    .addContent(new Element("reviewed")
                .addContent(new Element("who")
                             .addContent(reviewer))
                .addContent(new Element("when")
                             .addContent(ts)));
}
```
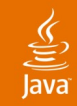

```
import java.sql.Timestamp;
import javax.xml.datatype.*;
void addReviewer(XML feature,
                 String reviewer, Timestamp time)
  throws DatatypeConfigurationException
{
  GregorianCalendar gc = new GregorianCalendar();
  gc.setTimeInMillis(time.getTime());
  DatatypeFactory df
    = DatatypeFactory.newInstance();
  XMLGregorianCalendar xc
    = df.newXMLGregorianCalendar(gc);
  String ts = xc.toXMLFormat();
  feature.add(<reviewed>
                <who>{ user }</who>
                <when>{ ts }</when>
              </reviewed>);
}
```
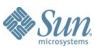

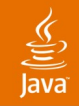

**...**

**}**

**abstract class DataCoder {**

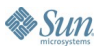

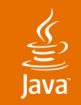

**...**

**}**

```
abstract class DataCoder {
```
**String encode(Object ob);**

**<T> decode(String data, Class<T> c);**

**boolean supports(Class<?> c);**

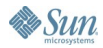

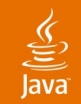

```
abstract class DataCoder {
```
**String encode(Object ob); String encode(Object ob, String type);**

**<T> decode(String data, Class<T> c); <T> decode(String data, Class<T> c, String type);**

**boolean supports(Class<?> c); boolean supports(Class<?> c, String type);**

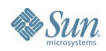

**...**

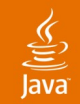

**abstract class DataCoder {**

**String encode(Object ob); String encode(Object ob, String type);**

**<T> decode(String data, Class<T> c); <T> decode(String data, Class<T> c, String type);**

**boolean supports(Class<?> c); boolean supports(Class<?> c, String type);**

**// JLS ch 3 syntax for numeric and boolean types public static final DataCoder JAVA;**

**// http://www.w3.org/2001/XMLSchema-datatypes public static final DataCoder XSD;**

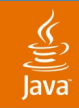

```
import java.sql.Timestamp;
import java.xml.DataCoder;
void addReviewer(XML feature,
                 String reviewer, Timestamp time)
{
  DataCoder dc = DataCoder.XSD;
  feature.add(<reviewed>
                <who>{ user }</who>
                <when>{ dc.encode(time) }</when>
              </reviewed>);
}
```
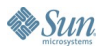

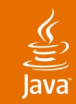

```
import java.sql.Timestamp;
import javax.xml.datatype.*;
Timestamp getReviewTime(Element feature)
  throws DatatypeConfigurationException
{
  Element r = feature.getChild("reviewed");
  if (r == null)
    return null;
  String ts = r.getChildText("when");
  DatatypeFactory df
    = DatatypeFactory.newInstance();
  XMLGregorianCalendar xc
    = df.newXMLGregorianCalendar(ts);
  return new Timestamp(xc.toGregorianCalendar()
                        .getTimeInMillis());
}
```
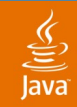

```
import java.sql.Timestamp;
import java.xml.DataCoder;
Timestamp getReviewTime(XML feature) {
  XML r = feature.get("reviewed");
  if (r == null)
    return null;
  return r.get("when").decode(DataCoder.XSD,
                               Timestamp.class);
}
```
**By Sun** 

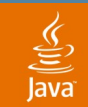

# **java.lang.XML**

## Construction *XML Literals* Conversion *Datatype Coders* Navigation *Collections + Generics + Paths* Streaming *Hybrid Event/Tree API*

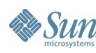

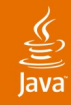

```
<feature-list>
  <release>Mustang</release>
 <feature>
    <id>29</id>
    <name>Method to find free disk space</name>
    <engineer>iris.garcia</engineer>
    <state>approved</state>
 </feature>
 <feature>
    <id>201</id>
    <name>Improve painting (fix gray boxes)</name>
    <engineer>scott.violet</engineer>
    <state>approved</state>
 </feature>
 <feature>
    <id>42</id>
    <name>Zombie references</name>
    <engineer>mark.reinhold</engineer>
    <state>submitted</state>
 </feature>
</feature-list>
```
**Britten** 

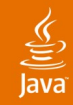

```
<feature-list>
  <release>Mustang</release>
  <feature>
    <id>29</id>
    <name>Method to find free disk space</name>
    <engineer>iris.garcia</engineer>
    <state>approved</state>
 </feature>
 <feature>
    <id>201</id>
    <name>Improve painting (fix gray boxes)</name>
    <engineer>scott.violet</engineer>
    <state>approved</state>
 </feature>
  <feature>
    <id>42</id>
    <name>Zombie references</name>
    <engineer>mark.reinhold</engineer>
    <state>rejected</state>
 </feature>
</feature-list>
```
**By Sun** 

Java**One** 

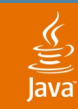

```
void rejectOpenFeatures(Element featureList) {
  List fs = featureList.getChildren("feature");
  for (Object fo : fs) {
    Element f = (Element) fo;
     Element s = f.getChild("state");
     if (!s.getText().equals("approved"))
       s.setText("rejected");
  }
}
```
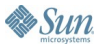

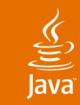

```
void rejectOpenFeatures(XML featureList) {
  List<XML> fs = featureList.findAll("feature");
  for (XML f : fs) {
     XML s = f.get("state");
     if (!s.text().equals("approved"))
       s.set("rejected");
  }
}
```
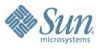

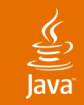

```
void rejectOpenFeatures(XML featureList) {
  List<XML> fs
     = featureList.findAll("feature[state!='approved']");
  for (XML f : fs) {
     f.get("state").set("rejected");
  }
}
```
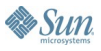

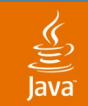

# **java.lang.XML**

# Construction *XML Literals*

Conversion *Datatype Coders* Navigation *Collections*

*+ Generics + Paths*

## Streaming *Hybrid Event/Tree API*

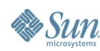

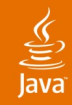

**<feature-list>** <release>Mustang</release> **<feature> <id>29</id> <name>Method to find free disk space</name> <engineer>iris.garcia</engineer> <state>approved</state> </feature> <feature> <id>201</id> <name>Improve painting (fix gray boxes)</name> <engineer>scott.violet</engineer> <state>approved</state> </feature> ...**

#### **Current Mustang feature list**

- **29: Method to find free disk space**
- **201: Improve painting (fix gray boxes)**

```
₹
lava
```
**}**

 $\lambda$ sun

```
import javax.xml.stream.*; // StAX (JSR 173)
void summarize(InputStream in, Formatter out)
  throws XMLStreamException
{
 XMLInputFactory xif = XMLInputFactory.newInstance();
 XMLStreamReader xr = xif.createXMLStreamReader(in);
 xr.nextTag();
 xr.require(START_ELEMENT, null, "feature-list");
 xr.nextTag();
 xr.require(START_ELEMENT, null, "release");
  out.format("Current %s feature list%n",
             xr.getElementText());
 xr.require(END_ELEMENT, null, "release");
 while (xr.nextTag() == START_ELEMENT) {
    xr.require(START_ELEMENT, null, "feature");
    String i = null;String s = null;
   String n = null;while (xr.nextTag() == START_ELEMENT) {
      String ln = xr.getLocalName();
     String t = xr.getElementText();
      if (ln.equals("id")) i = t;
      else if (ln.equals("state")) s = t;
      else if (ln.equals("name")) n = t;
     xr.require(END_ELEMENT, null, ln);
    }
    xr.require(END_ELEMENT, null, "feature");
    if (s.equals("approved")) {
      out.format("%3s: %s%n", i, n);
    }
  }
 xr.require(END_ELEMENT, null, "feature-list");
 xr.close();
```
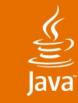

**...**

**}**

#### **void summarize(XML featureList, Formatter out) {**

**Sun** 

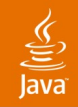

```
void summarize(XML featureList, Formatter out) {
  out.format("Current %s feature list%n",
              featureList.get("release").text());
  List<XML> fs
     = featureList.findAll("feature[state='approved']")
  for (XML f : fs) {
       out.format("%3s: %s%n",
                  f.get("id").text(),
                  f.get("name").text());
  }
}
```
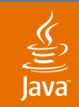

```
void summarize(XML featureList, Formatter out) {
  out.format("Current %s feature list%n",
              featureList.get("release").text());
  List<XML> fs
     = featureList.findAll("feature[state='approved']")
  for (XML f : fs) {
       out.format("%3s: %s%n",
                  f.get("id").text(),
                  f.get("name").text());
  }
}
```
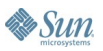

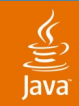

```
void summarize(XML featureList, Formatter out) {
  out.format("Current %s feature list%n",
              featureList.get("release").text());
  List<XML> fs
     = featureList.findAll("feature[state='approved']")
  for (XML f : fs) {
       out.format("%3s: %s%n",
                  f.get("id").text(),
                  f.get("name").text());
  }
}
```
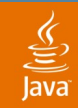

```
void summarize(XML featureList, Formatter out) {
  out.format("Current %s feature list%n",
              featureList.get("release").text());
  List<XML> fs
     = featureList.findAll("feature[state='approved']")
  for (XML f : fs) {
       out.format("%3s: %s%n",
                  f.get("id").text(),
                  f.get("name").text());
  }
}
```
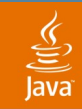

```
void summarize(XML featureList, Formatter out) {
  out.format("Current %s feature list%n",
              featureList.get("release").text());
  List<XML> fs
     = featureList.findAll("feature[state='approved']")
  for (XML f : fs) {
       out.format("%3s: %s%n",
                  f.get("id").text(),
                  f.get("name").text());
  }
}
```
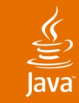

**class XMLSource {**

**...**

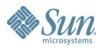

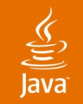

#### **class XMLSource {**

```
XMLSource(InputStream in);
```
**// Is there another element? boolean hasNext();**

**// If so, does it match the given path? boolean matches(String xpath);**

**// Parse and return the current element XML match();**

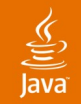

**class XMLSource {**

#### **XMLSource(InputStream in);**

**// Is there another element? boolean hasNext();**

**// If so, does it match the given path? boolean matches(String xpath);**

**// Parse and return the current element XML match();**

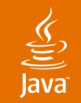

**class XMLSource {**

```
XMLSource(InputStream in);
```
#### **// Is there another element? boolean hasNext();**

**// If so, does it match the given path? boolean matches(String xpath);**

**// Parse and return the current element XML match();**

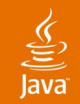

```
class XMLSource {
```

```
XMLSource(InputStream in);
```
**// Is there another element? boolean hasNext();**

#### **// If so, does it match the given path? boolean matches(String xpath);**

**// Parse and return the current element XML match();**

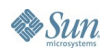

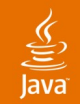

```
class XMLSource {
```

```
XMLSource(InputStream in);
```
**// Is there another element? boolean hasNext();**

**// If so, does it match the given path? boolean matches(String xpath);**

**// Parse and return the current element XML match();**

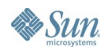

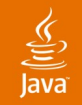

```
class XMLSource {
```

```
XMLSource(InputStream in);
```
**// Is there another element? boolean hasNext();**

**// If so, does it match the given path? boolean matches(String xpath);**

**// Parse and return the current element XML match();**

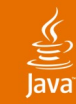

#### **import java.xml.XMLSource;**

```
void summarize(InputStream in, Formatter out) {
  XMLSource xin = new XMLSource(in);
  while (xin.hasNext()) {
     if (xin.matches("release")) {
       out.format("Current %s feature list%n",
                  xin.match().text());
       continue;
  }
     if (xin.matches("feature[state='approved']")) {
       XML f = xin.match();
       out.format("%3s: %s%n",
                   f.get("id").text(),
                   f.get("name").text());
       continue;
  }
  }
}
```
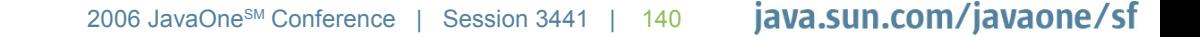

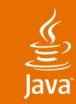

```
import java.xml.XMLSource;
```

```
void summarize(InputStream in, Formatter out) {
  XMLSource xin = new XMLSource(in);
  while (xin.hasNext()) {
     if (xin.matches("release")) {
       out.format("Current %s feature list%n",
                  xin.match().text());
       continue;
  }
     if (xin.matches("feature[state='approved']")) {
       XML f = xin.match();
       out.format("%3s: %s%n",
                   f.get("id").text(),
                   f.get("name").text());
       continue;
  }
  }
}
```
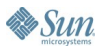

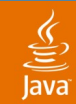

```
import java.xml.XMLSource;
```

```
void summarize(InputStream in, Formatter out) {
  XMLSource xin = new XMLSource(in);
  while (xin.hasNext()) {
     if (xin.matches("release")) {
       out.format("Current %s feature list%n",
                  xin.match().text());
       continue;
  }
     if (xin.matches("feature[state='approved']")) {
       XML f = xin.match();
       out.format("%3s: %s%n",
                   f.get("id").text(),
                   f.get("name").text());
       continue;
  }
  }
}
```
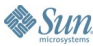

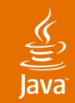

```
import java.xml.XMLSource;
```

```
void summarize(InputStream in, Formatter out) {
  XMLSource xin = new XMLSource(in);
  while (xin.hasNext()) {
     if (xin.matches("release")) {
       out.format("Current %s feature list%n",
                   xin.match().text());
       continue;
     }
     if (xin.matches("feature[state='approved']")) {
       XML f = xin.match();
       out.format("%3s: %s%n",
                   f.get("id").text(),
                   f.get("name").text());
       continue;
  }
  }
}
```
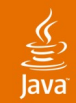

```
import java.xml.XMLSource;
```

```
void summarize(InputStream in, Formatter out) {
  XMLSource xin = new XMLSource(in);
  while (xin.hasNext()) {
     if (xin.matches("release")) {
       out.format("Current %s feature list%n",
                  xin.match().text());
       continue;
  }
     if (xin.matches("feature[state='approved']")) {
       XML f = xin.match();
       out.format("%3s: %s%n",
                   f.get("id").text(),
                   f.get("name").text());
       continue;
  }
  }
}
```
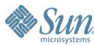
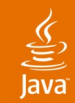

```
import java.xml.XMLSource;
```

```
void summarize(InputStream in, Formatter out) {
  XMLSource xin = new XMLSource(in);
  while (xin.hasNext()) {
     if (xin.matches("release")) {
       out.format("Current %s feature list%n",
                  xin.match().text());
       continue;
  }
     if (xin.matches("feature[state='approved']")) {
       XML f = xin.match();
       out.format("%3s: %s%n",
                   f.get("id").text(),
                  f.get("name").text());
       continue;
  }
  }
}
```
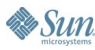

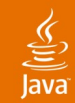

```
import java.xml.XMLSource;
```

```
void summarize(InputStream in, Formatter out) {
  XMLSource xin = new XMLSource(in);
  while (xin.hasNext()) {
     if (xin.matches("release")) {
       out.format("Current %s feature list%n",
                  xin.match().text());
       continue;
  }
     if (xin.matches("feature[state='approved']")) {
       XML f = xin.match();
       out.format("%3s: %s%n",
                   f.get("id").text(),
                   f.get("name").text());
       continue;
  }
  }
```
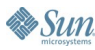

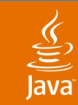

```
import java.xml.XMLSource;
```

```
void summarize(InputStream in, Formatter out) {
  XMLSource xin = new XMLSource(in);
  while (xin.hasNext()) {
     if (xin.matches("release")) {
       out.format("Current %s feature list%n",
                   xin.match().text());
       continue;
     }
     if (xin.matches("feature[state='approved']")) {
       XML f = xin.match();
       out.format("%3s: %s%n",
                   f.get("id").text(),
                   f.get("name").text());
       continue;
  }
  }
}
```
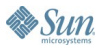

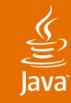

```
<html>
  <body>
     <table>
       <caption>Current Mustang feature list</caption>
       <tr>
         <td>29</td>
         <td>Method to find free disk space</td>
       </tr>
       <tr>
         <td>201</td>
         <td>Improve painting (fix gray boxes)</td>
       </tr>
     </table>
  </body>
</html>
```
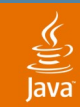

```
void summarize(InputStream in, Formatter out) {
  XMLSource xin = new XMLSource(in);
  while (xin.hasNext()) {
     if (xin.matches("release")) {
       out.format("Current %s feature list%n",
                  xin.match().text());
       continue;
  }
     if (xin.matches("feature[state='approved']")) {
       XML f = xin.match();
       out.format("%3s: %s%n",
                  f.get("id").text(),
                  f.get("name").text());
       continue;
  }
  }
```
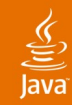

**B** Sun

```
XML summarizeToXHTML(InputStream in) {
  XMLSource xin = new XMLSource(in);
  XML tb = <table/>;
  while (xin.hasNext()) {
     if (xin.matches("release")) {
       tb.add(<caption>Current {
                          xin.match().text()
                        } feature list</caption>);
       continue;
  }
     if (xin.matches("feature[state='approved']")) {
       XML f = xin.match();
       tb.add(<tr>
                <td>{ f.get("id").text() }</td>
                <td>{ f.get("name").text() }</td>
              </tr>);
       continue;
  }
  }
  return <html><body>{ tb }</body></html>;
}
```
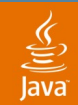

```
XML summarizeToXHTML(InputStream in) {
  XMLSource xin = new XMLSource(in);
  XML tb = <table/>;
  while (xin.hasNext()) {
     if (xin.matches("release")) {
       tb.add(<caption>Current {
                          xin.match().text()
                        } feature list</caption>);
       continue;
  }
     if (xin.matches("feature[state='approved']")) {
       XML f = xin.match();
       tb.add(<tr>
                <td>{ f.get("id").text() }</td>
                <td>{ f.get("name").text() }</td>
              </tr>);
       continue;
  }
  }
  return <html><body>{ tb }</body></html>;
}
```
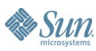

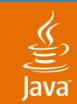

```
XML summarizeToXHTML(InputStream in) {
  XMLSource xin = new XMLSource(in);
  XML tb = <table/>;
  while (xin.hasNext()) {
     if (xin.matches("release")) {
       tb.add(<caption>Current {
                          xin.match().text()
                        } feature list</caption>);
       continue;
  }
     if (xin.matches("feature[state='approved']")) {
       XML f = xin.match();
       tb.add(<tr>
                <td>{ f.get("id").text() }</td>
                <td>{ f.get("name").text() }</td>
              </tr>);
       continue;
  }
  }
  return <html><body>{ tb }</body></html>;
}
```
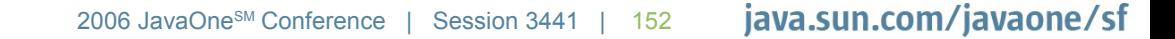

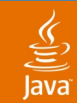

```
XML summarizeToXHTML(InputStream in) {
  XMLSource xin = new XMLSource(in);
  XML tb = <table/>;
  while (xin.hasNext()) {
     if (xin.matches("release")) {
       tb.add(<caption>Current {
                          xin.match().text()
                        } feature list</caption>);
       continue;
  }
     if (xin.matches("feature[state='approved']")) {
       XML f = xin.match();
       tb.add(<tr>
                <td>{ f.get("id").text() }</td>
                <td>{ f.get("name").text() }</td>
              </tr>);
       continue;
  }
  }
  return <html><body>{ tb }</body></html>;
}
```
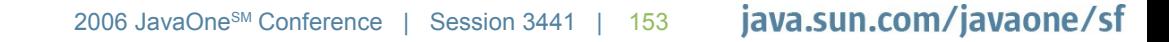

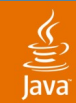

```
XML summarizeToXHTML(InputStream in) {
  XMLSource xin = new XMLSource(in);
  XML tb = <table/>;
  while (xin.hasNext()) {
     if (xin.matches("release")) {
       tb.add(<caption>Current {
                          xin.match().text()
                        } feature list</caption>);
       continue;
  }
     if (xin.matches("feature[state='approved']")) {
       XML f = xin.match();
       tb.add(<tr>
                <td>{ f.get("id").text() }</td>
                <td>{ f.get("name").text() }</td>
              </tr>);
       continue;
  }
  }
  return <html><body>{ tb }</body></html>;
}
```
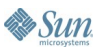

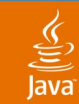

**&** Sun

```
XML summarizeToXHTML(InputStream in) {
  XMLSource xin = new XMLSource(in);
  XML tb = <table/>;
  while (xin.hasNext()) {
     if (xin.matches("release")) {
       tb.add(<caption>Current {
                          xin.match().text()
                        } feature list</caption>);
       continue;
     }
     if (xin.matches("feature[state='approved']")) {
       XML f = xin.match();
       tb.add(<tr>
                <td>{ f.get("id").text() }</td>
                <td>{ f.get("name").text() }</td>
              </tr>);
       continue;
  }
  }
  return <html><body>{ tb }</body></html>;
}
```
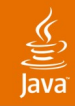

**class XMLSink {**

**...**

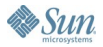

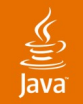

#### **class XMLSink {**

**XMLSink(OutputStream out);**

**// Writes x to the output stream, returns this XMLSink add(XML x);**

**// Creates a sub-sink for a new sub-element // with the given name XMLSink sink(String name);**

**// Closes this sink and any open sub-sinks void close();**

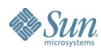

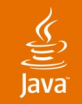

**class XMLSink {**

### **XMLSink(OutputStream out);**

**// Writes x to the output stream, returns this XMLSink add(XML x);**

**// Creates a sub-sink for a new sub-element // with the given name XMLSink sink(String name);**

**// Closes this sink and any open sub-sinks void close();**

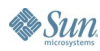

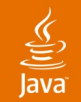

**class XMLSink {**

```
XMLSink(OutputStream out);
```
### **// Writes x to the output stream, returns this XMLSink add(XML x);**

**// Creates a sub-sink for a new sub-element // with the given name XMLSink sink(String name);**

**// Closes this sink and any open sub-sinks void close();**

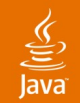

```
class XMLSink {
```

```
XMLSink(OutputStream out);
```
**// Writes x to the output stream, returns this XMLSink add(XML x);**

**// Creates a sub-sink for a new sub-element // with the given name XMLSink sink(String name);**

**// Closes this sink and any open sub-sinks void close();**

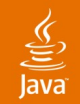

```
class XMLSink {
```

```
XMLSink(OutputStream out);
```
**// Writes x to the output stream, returns this XMLSink add(XML x);**

**// Creates a sub-sink for a new sub-element // with the given name XMLSink sink(String name);**

**// Closes this sink and any open sub-sinks void close();**

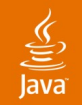

```
class XMLSink {
```

```
XMLSink(OutputStream out);
```
**// Writes x to the output stream, returns this XMLSink add(XML x);**

**// Creates a sub-sink for a new sub-element // with the given name XMLSink sink(String name);**

**// Closes this sink and any open sub-sinks void close();**

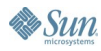

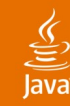

```
XML summarizeToXHTML(InputStream in) {
   XMLSource xin = new XMLSource(in);
   XML tb = <table/>;
   while (xin.hasNext()) {
     if (xin.matches("release")) {
       tb.add(<caption>Current {
                          xin.match().text()
                        } feature list</caption>);
       continue;
     }
     if (xin.matches("feature[state='approved']")) {
       XML f = xin.match();
       tb.add(<tr>
                 <td>{ f.get("id").text() }</td>
                <td>{ f.get("name").text() }</td>
              </tr>);
       continue;
 }
 }
  return <html><br/>body>{ tb }</body></html>;
}
```
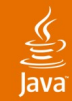

```
XML summarizeToXHTML(InputStream in) {
   XMLSource xin = new XMLSource(in);
   XML tb = <table/>;
   while (xin.hasNext()) {
     if (xin.matches("release")) {
       tb.add(<caption>Current {
                          xin.match().text()
                        } feature list</caption>);
       continue;
 }
     if (xin.matches("feature[state='approved']")) {
       XML f = xin.match() tb.add(<tr>
                <td>{ f.get("id").text() }</td>
               <td>{ f.get("name").text() }</td>
              </tr>);
       continue;
 }
 }
  return <html><br/>body>{ tb }</body></html>;
}
```
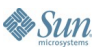

```
XML summarizeToXHTML(InputStream in) {
   XMLSource xin = new XMLSource(in);
```

```
 while (xin.hasNext()) {
     if (xin.matches("release")) {
       tb.add(<caption>Current {
                          xin.match().text()
                        } feature list</caption>);
       continue;
 }
     if (xin.matches("feature[state='approved']")) {
       XML f = xin.match();
       tb.add(<tr>
                <td>{ f.get("id").text() }</td>
               <td>{ f.get("name").text() }</td>
              </tr>);
       continue;
 }
 }
```
 $\sum$ 

```
void summarizeToXHTML(InputStream in, OutputStream out) {
   XMLSource xin = new XMLSource(in);
```

```
 while (xin.hasNext()) {
     if (xin.matches("release")) {
       tb.add(<caption>Current {
                          xin.match().text()
                        } feature list</caption>);
       continue;
 }
     if (xin.matches("feature[state='approved']")) {
       XML f = \sin \theta. match();
       tb.add(<tr>
                 <td>{ f.get("id").text() }</td>
                <td>{ f.get("name").text() }</td>
              </tr>);
       continue;
 }
 }
```
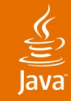

```
void summarizeToXHTML(InputStream in, OutputStream out) {
   XMLSource xin = new XMLSource(in);
   XMLSink xout = new XMLSink(out);
   XMLSink tb
     = xout.sink("html").sink("body").sink("table");
   while (xin.hasNext()) {
     if (xin.matches("release")) {
       tb.add(<caption>Current {
                          xin.match().text()
                        } feature list</caption>);
       continue;
 }
     if (xin.matches("feature[state='approved']")) {
       XML f = xin.match();
       tb.add(<tr>
                <td>{ f.get("id").text() }</td>
               <td>{ f.get("name").text() }</td>
              </tr>);
       continue;
 }
 }
   xout.close();
}
```
**B** Sun

```
void summarizeToXHTML(InputStream in, OutputStream out) {
   XMLSource xin = new XMLSource(in);
   XMLSink xout = new XMLSink(out);
   XMLSink tb
     = xout.sink("html").sink("body").sink("table");
   while (xin.hasNext()) {
     if (xin.matches("release")) {
       tb.add(<caption>Current {
                          xin.match().text()
                        } feature list</caption>);
       continue;
 }
     if (xin.matches("feature[state='approved']")) {
       XML f = xin.match();
       tb.add(<tr>
                <td>{ f.get("id").text() }</td>
               <td>{ f.get("name").text() }</td>
              </tr>);
       continue;
 }
 }
   xout.close();
}
```
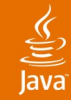

```
void summarizeToXHTML(InputStream in, OutputStream out) {
   XMLSource xin = new XMLSource(in);
   XMLSink xout = new XMLSink(out);
   XMLSink tb
     = xout.sink("html").sink("body").sink("table");
   while (xin.hasNext()) {
     if (xin.matches("release")) {
       tb.add(<caption>Current {
                          xin.match().text()
                        } feature list</caption>);
       continue;
 }
     if (xin.matches("feature[state='approved']")) {
       XML f = xin.match();
       tb.add(<tr>
                <td>{ f.get("id").text() }</td>
               <td>{ f.get("name").text() }</td>
              </tr>);
       continue;
 }
 }
   xout.close();
}
```
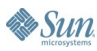

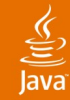

```
void summarizeToXHTML(InputStream in, OutputStream out) {
   XMLSource xin = new XMLSource(in);
   XMLSink xout = new XMLSink(out);
   XMLSink tb
     = xout.sink("html").sink("body").sink("table");
   while (xin.hasNext()) {
     if (xin.matches("release")) {
       tb.add(<caption>Current {
                          xin.match().text()
                        } feature list</caption>);
       continue;
 }
     if (xin.matches("feature[state='approved']")) {
       XML f = xin.match();
       tb.add(<tr>
                <td>{ f.get("id").text() }</td>
               <td>{ f.get("name").text() }</td>
              </tr>);
       continue;
 }
 }
   xout.close();
}
```
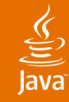

• Sun

```
void summarizeToXHTML(InputStream in, OutputStream out) {
   XMLSource xin = new XMLSource(in);
   XMLSink xout = new XMLSink(out);
   XMLSink tb
     = xout.sink("html").sink("body").sink("table");
   while (xin.hasNext()) {
     if (xin.matches("release")) {
       tb.add(<caption>Current {
                          xin.match().text()
                        } feature list</caption>);
       continue;
 }
     if (xin.matches("feature[state='approved']")) {
       XML f = xin.match();
       tb.add(<tr>
                <td>{ f.get("id").text() }</td>
               <td>{ f.get("name").text() }</td>
              </tr>);
       continue;
 }
 }
   xout.close();
}
```

```
import javax.xml.stream.*; // StAX (JSR 173)
void summarizeToXHTML(InputStream in, OutputStream out)
   throws XMLStreamException
{
   XMLInputFactory xif = XMLInputFactory.newInstance();
   XMLStreamReader xr = xif.createXMLStreamReader(in);
   XMLOutputFactory xof = XMLOutputFactory.newInstance();
   XMLStreamWriter xw = xof.createXMLStreamWriter(out, "UTF-8");
   xw.writeStartDocument("UTF-8", "1.0");
   xw.writeStartElement("html");
   xw.writeStartElement("body");
   xw.writeStartElement("table");
   xr.nextTag();
   xr.require(START_ELEMENT, null, "feature-list");
   xr.nextTag();
   xr.require(START_ELEMENT, null, "release");
   xw.writeStartElement("caption");
   xw.writeCharacters("Current " + xr.getElementText()
                       + " feature list");
   xw.writeEndElement();
   xr.require(END_ELEMENT, null, "release");
  \text{while } (\text{xr.next}\overline{\text{T}}\text{aq}') \equiv \text{START} \text{ ELEMENT} xr.require(START_ELEMENT, null, "feature");
     String i = null;
     String n = null;
     String s = null;
     while (xr.nextTag() == START_ELEMENT) {
       String ln = xr.getLocalName();
       String t = xr.getElementText();
      if (ln.equals("id")) i = t;
       else if (ln.equals("name")) n = t;
       else if (ln.equals("state")) s = t;
       xr.require(END_ELEMENT, null, ln);
 }
     xr.require(END_ELEMENT, null, "feature");
     if (s.equals("approved")) {
       xw.writeStartElement("tr");
       xw.writeStartElement("td");
       xw.writeCharacters(i);
       xw.writeEndElement();
       xw.writeStartElement("td");
       xw.writeCharacters(n);
       xw.writeEndElement();
       xw.writeEndElement();
     }
   }
   xr.require(END_ELEMENT, null, "feature-list");
   xr.close();
   xw.writeEndElement();
   xw.writeEndElement();
   xw.writeEndElement();
   xw.writeEndDocument();
   xw.flush();
```
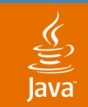

# **java.lang.XML**

## Construction *XML Literals* Conversion *Datatype Coders* Navigation *Collections + Generics + Paths* Streaming *Hybrid Event/Tree API*

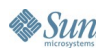

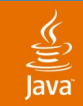

**java.lang.XML // Elements**

**java.xml**

**// New Document Object Model Attribute Text Content // Elements | Text Node // Elements | Text | Attributes Document**

**// Streaming input and output XMLSource XMLSink**

**// More to come ...**

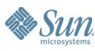

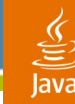

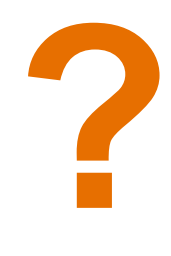

**Syntax Mutability** Validation Namespaces Typechecking Document types Processing instructions

### *Coming soon to a JSR near you!*

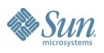

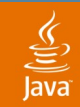

# Writing *ad-hoc* XML applications is still painful.

# Integrating XML directly into the language can help.

java.sun.com/javaone/sf 2006 JavaOne<sup>sм</sup> Conference | Session 3441 | 176

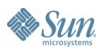

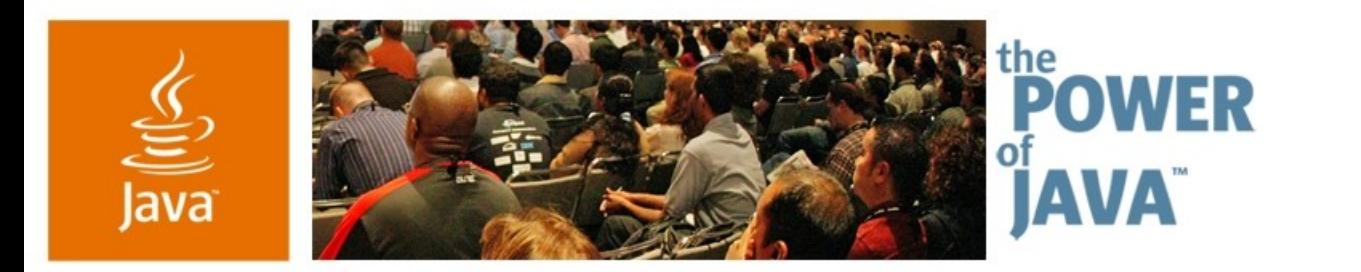

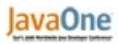

 $\diamond$ Sun

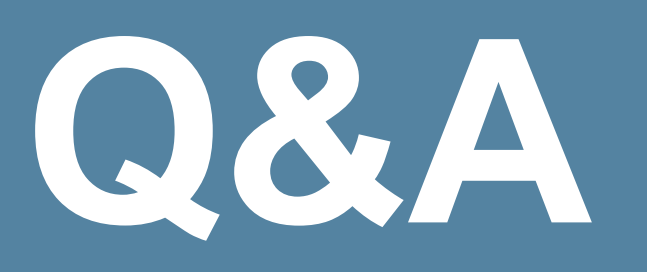

## More questions, comments, or ideas? BOF 0443 **tonight** at 8:30pm Moscone North Meeting Room (121)

java.sun.com/javaone/sf

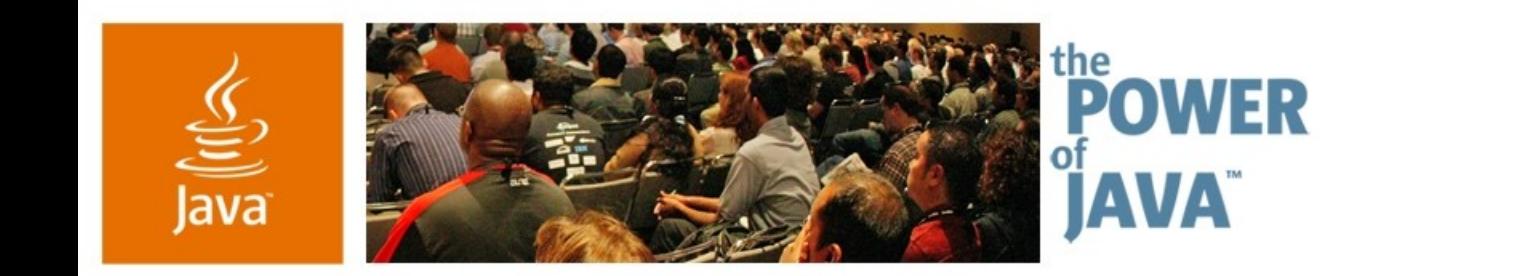

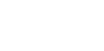

 $\diamond$ Sun

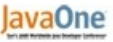

## **Integrating XML into the Java™ Programming Language**

**Mark Reinhold** Java SE Chief Engineer Sun Microsystems

TS-3441

java.sun.com/javaone/sf